## **SATUAN PEMBELAJARAN**

 Mata Kuliah : Komputer Aplikasi I (Windows,Excel dan Word)  $K \circ d e$  : PE202 S k s : 2 Semester : 3<br>D o s e n : Drs. Nono Supria D o s e n : Drs. Nono Supriatna M. Arief Ramdhany, S.S., SPd.,

Asep Kurniawan, S.Pd.

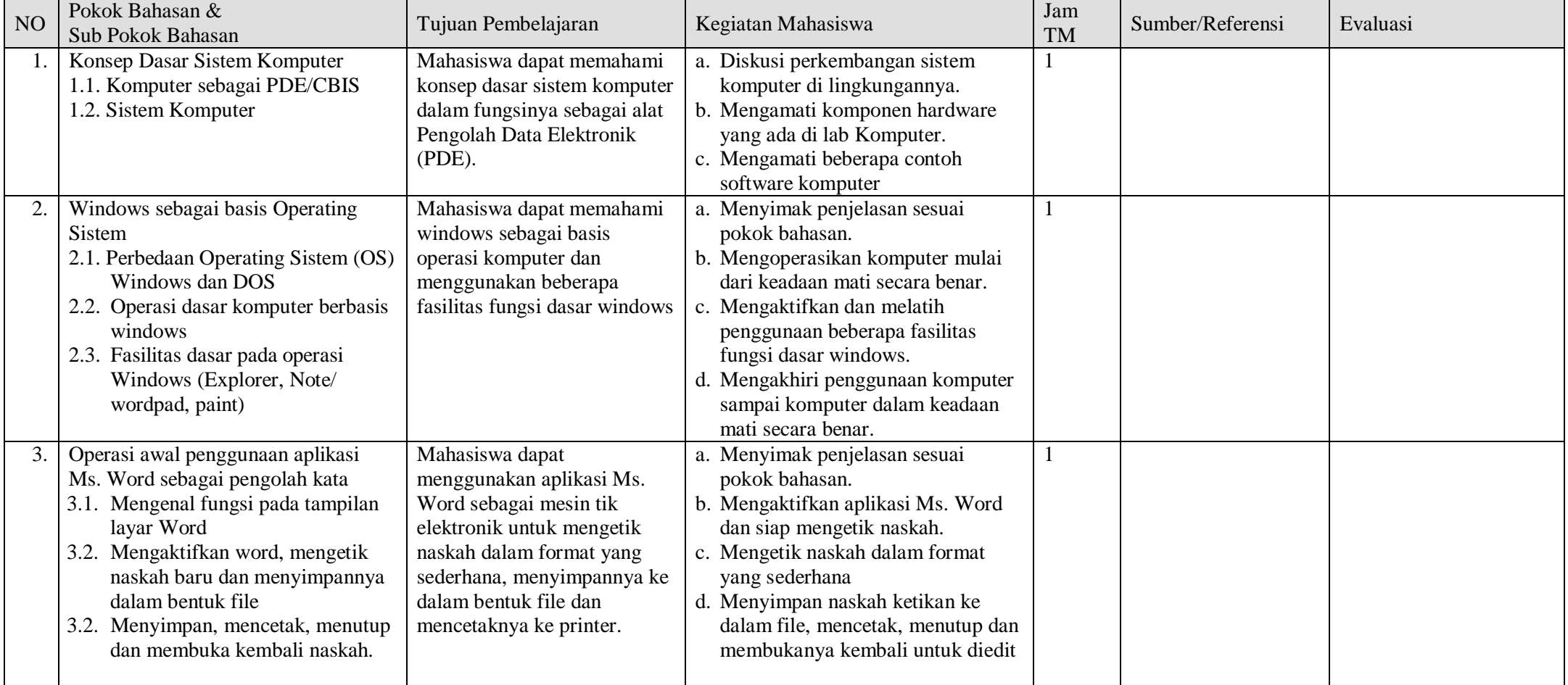

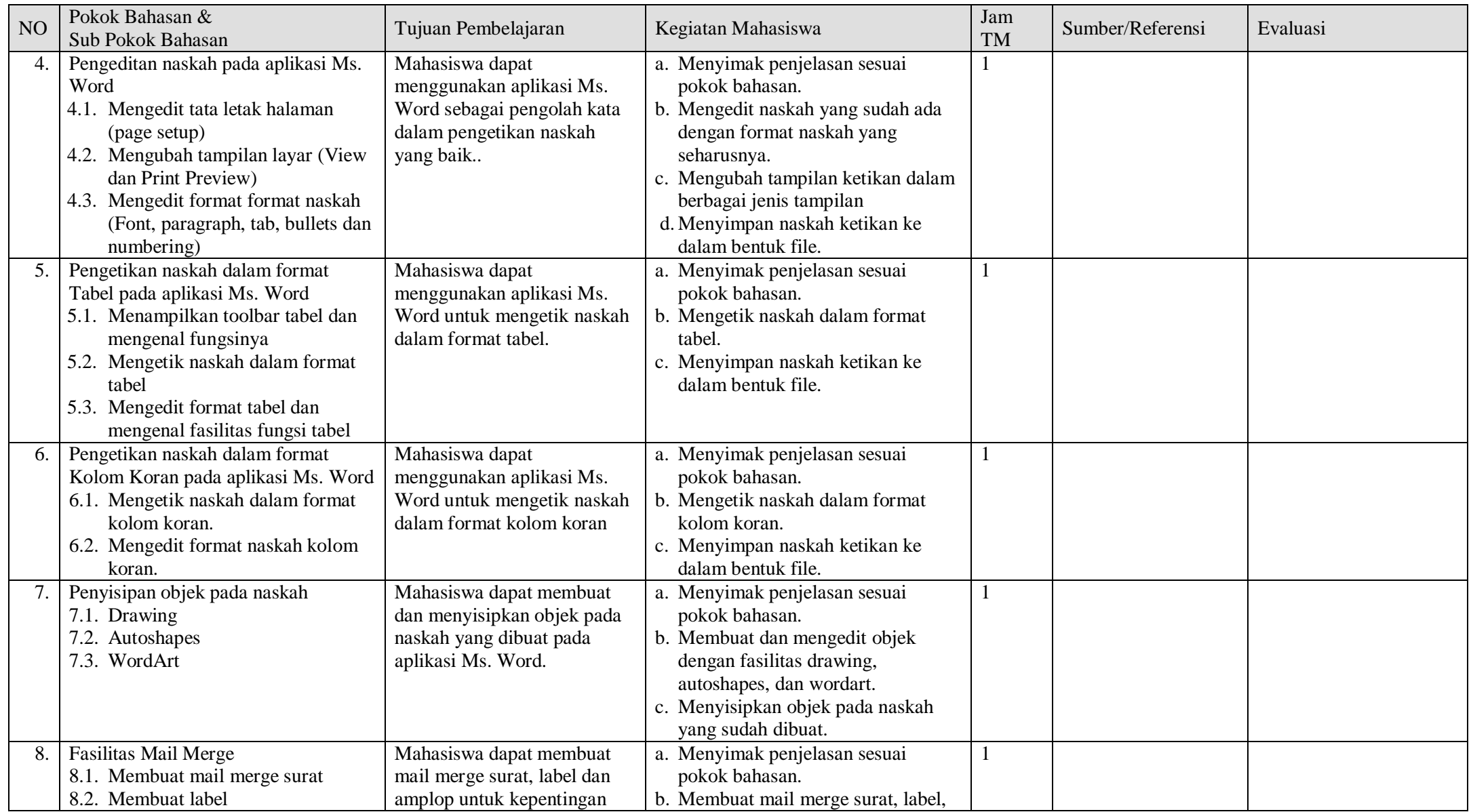

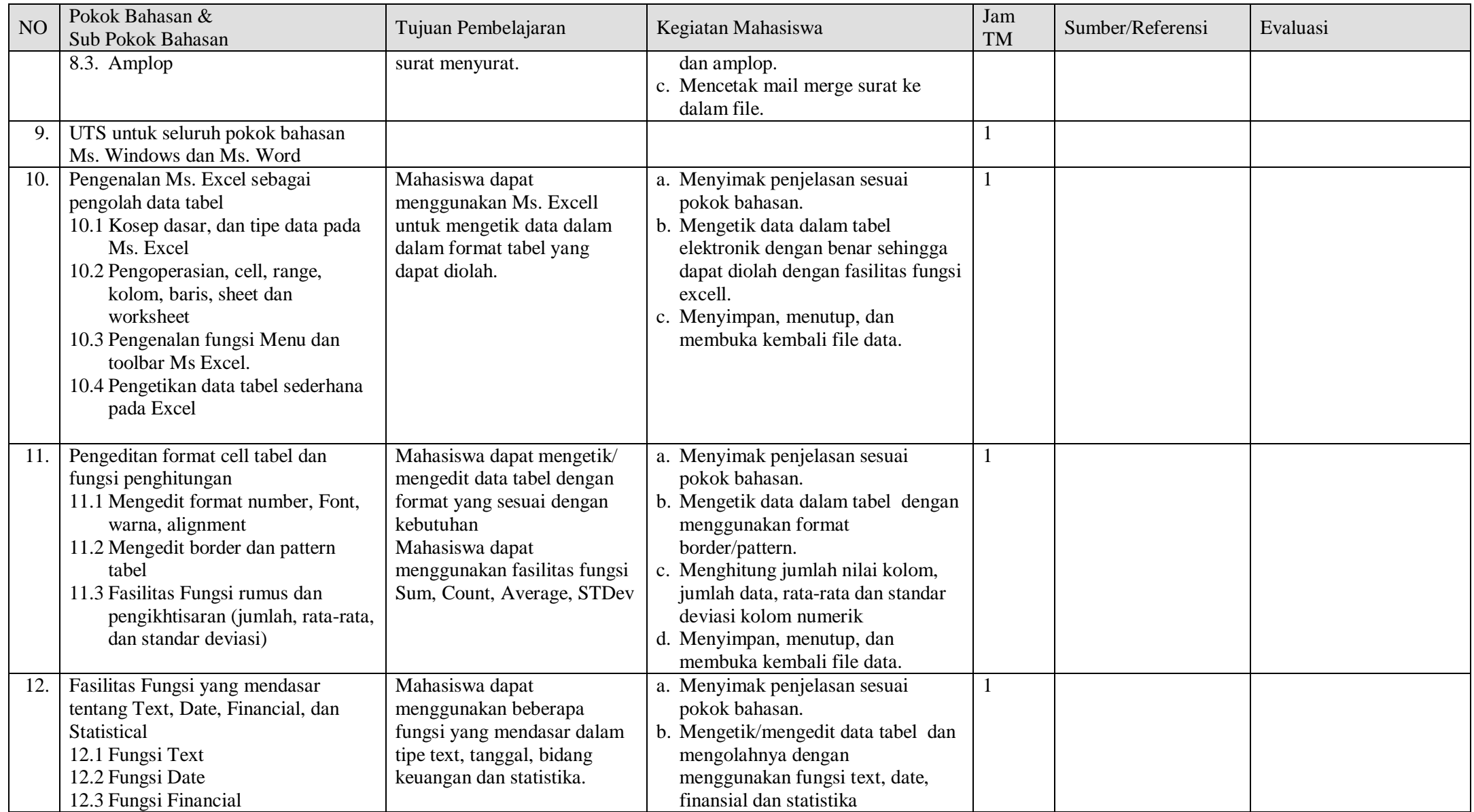

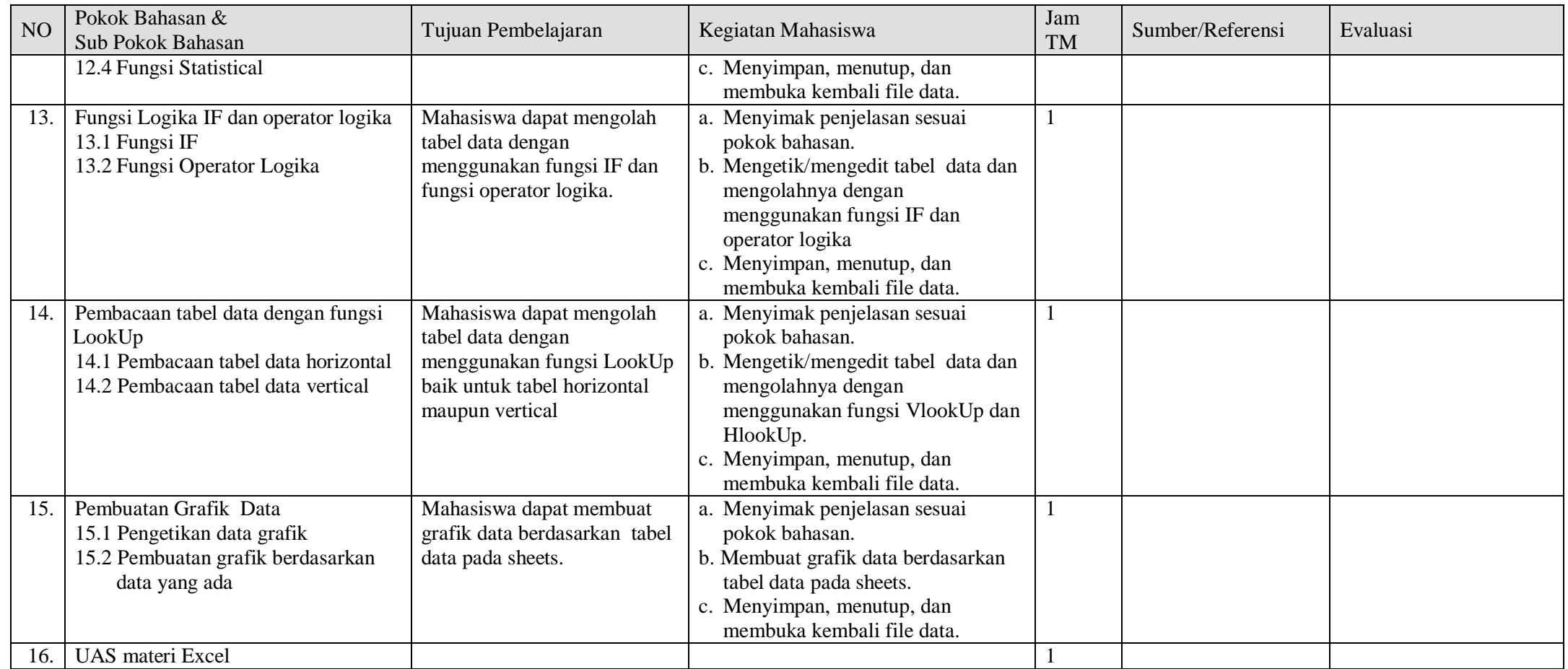

Dosen Mata Kuliah,

Drs. Nono Supriatna, M.Si. NIP. : 131 645 102